## epati

## Syslog Settings Product: Antikor v2 - Layer2 Tunnel Guides

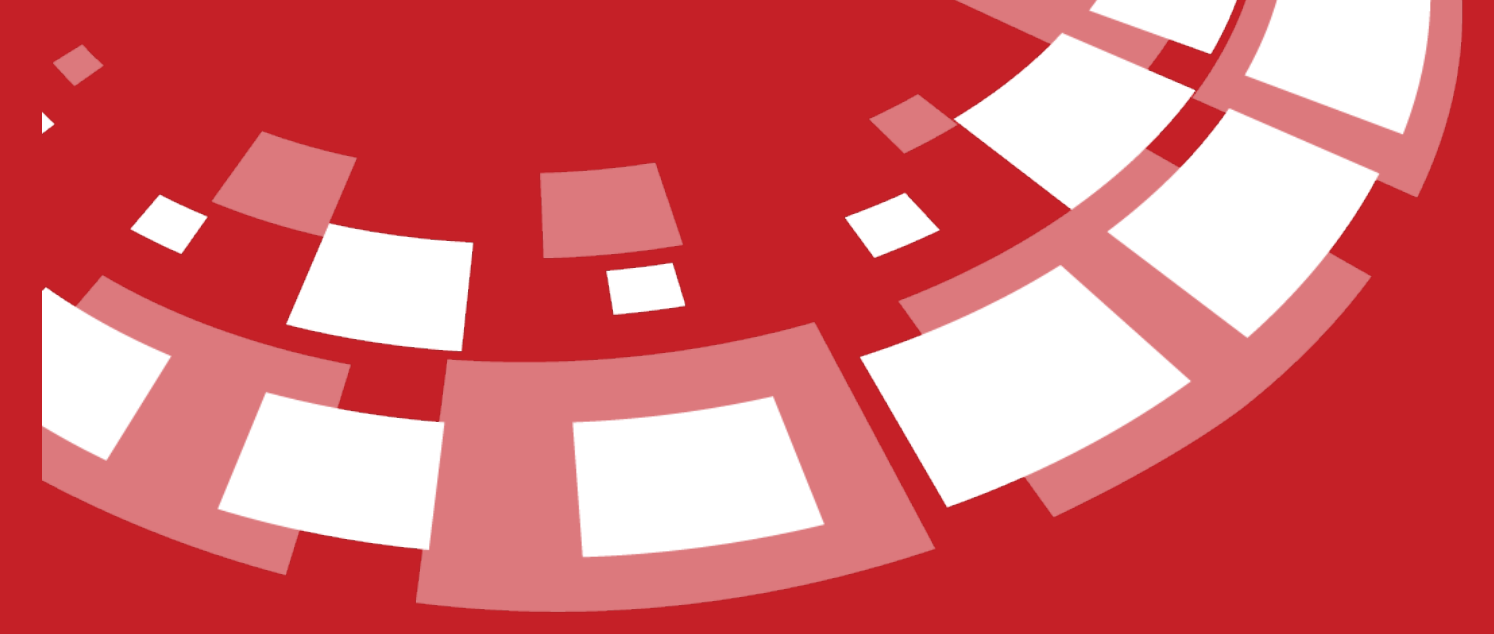

www.epati.com.tr

## epati **Syslog Settings**

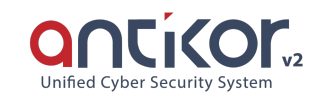

This is the section where server/servers where server system logs are to be stored.

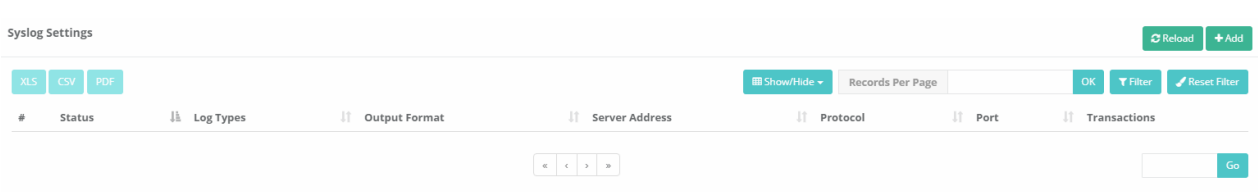

To choose log type, server IP, log port, priority, and application name to monitor logs click on Add button.

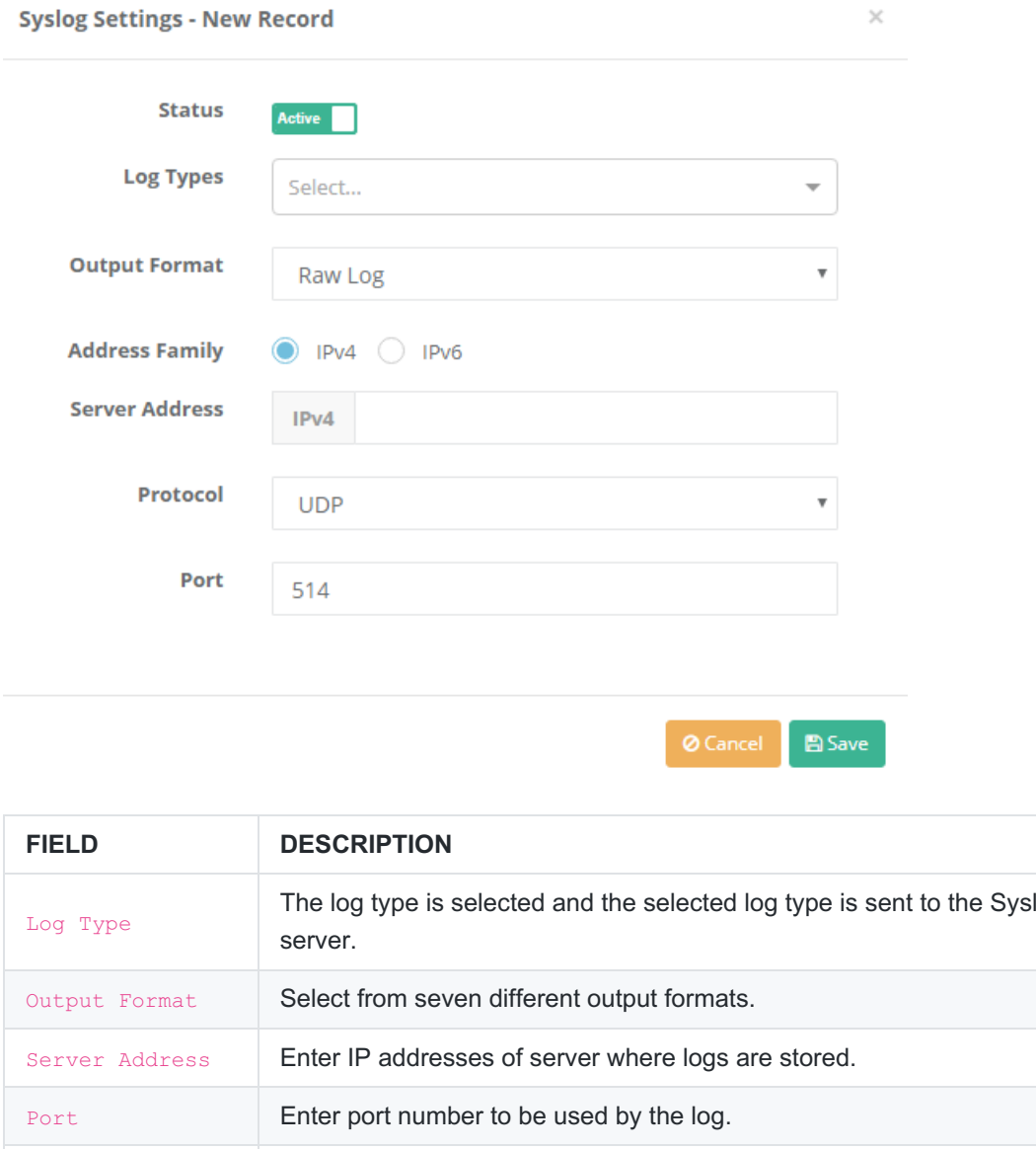

The log type is selected and the selected log type is sent to the Syslog Priority Choose types of logs which has priority. Application Name Choose names of applications for logging.

www.epati.com.tr Minfo@epati.com.tr  $\bigcup$  +90 324 361 02 33

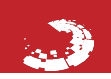

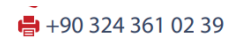

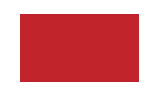